## Question Details

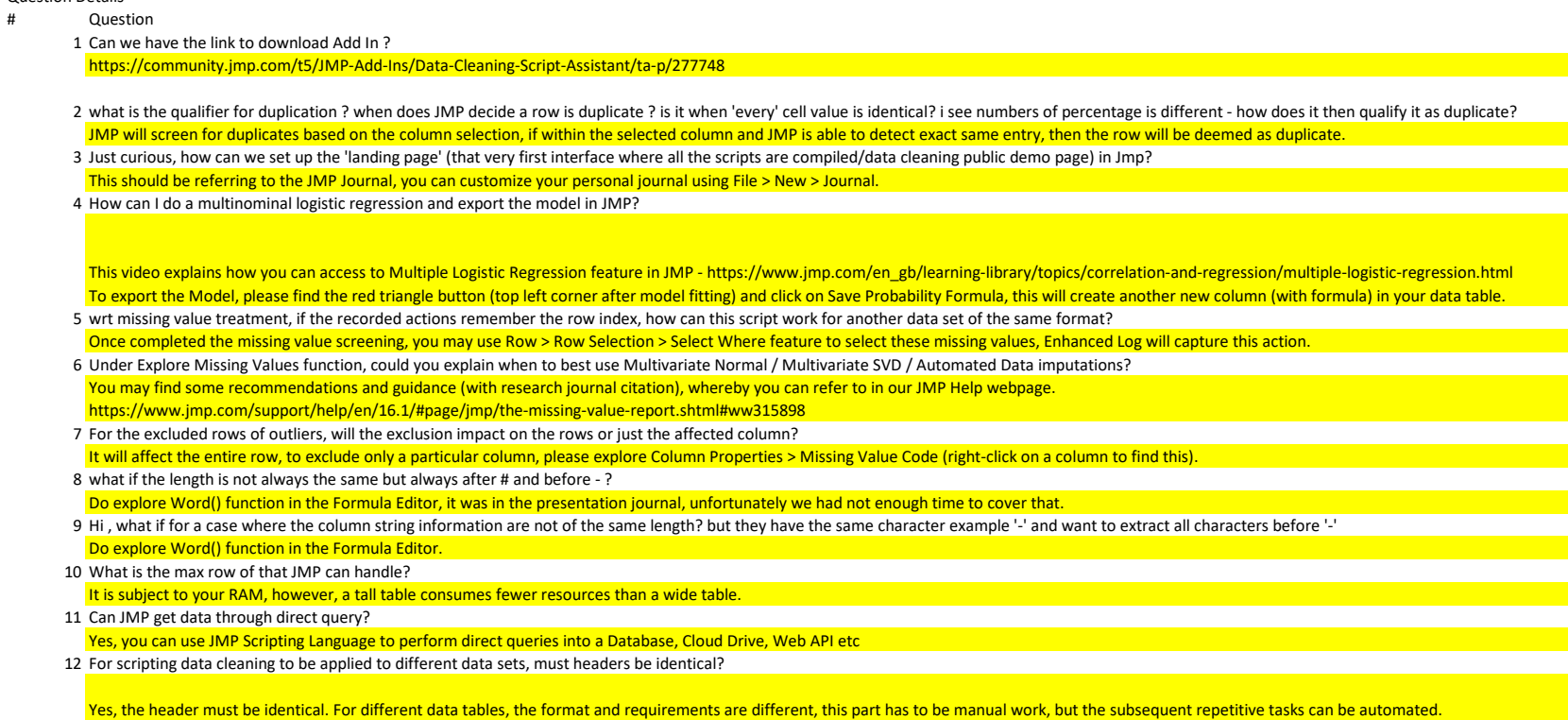

13 How to aggregate multiple columns into one if they have erroneous table names

You may consider to use Get Data Table List and rename them before aggregating these columns together.